hugosway sign up traderpro coinba

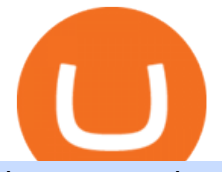

hugosway sign up traderpro coinbase turbotax mastercard bitcoin debit card crypto trading sites buy tfuel

https://1.bp.blogspot.com/-Q-zs5lwVCjU/XwlNmVPxxOI/AAAAAAAAAXA/UShcRBwA\_egSizFTy-bcNJ VYhDlg4MYxgCLcBGAsYHQ/s1600/crypto-trading-platform.png|||How to Start a Cryptocurrency Trading Platform|||1600 x 900

https://i.pinimg.com/originals/75/97/f5/7597f58c5a4f5b33841aec7940860782.png|||Binance App

Nme4d3shalwrnm / Data updates in each second ...|||1584 x 1188

How to buy Theta Fuel (TFUEL) a step-by-step guide

1. eToro eToro is another awesome cryptocurrency exchange platform that offers both a mobile and web platform for traders. As a leading social trading platform, eToro is trusted by many people, while currently, it is being used in more than 140 countries. Also, you can choose from a wide array of financial assets to trade or start investing in.

https://i.etsystatic.com/24670763/r/il/fa15e6/3051925375/il\_1140xN.3051925375\_9uix.jpg|||Theta TFuel Logo Theta Logo HODL Cryptocurrency Dad Hat | Etsy|||1140 x 1140

Contacting Coinbase Customer Service: Corporate Phone Number .

https://www.cryptostache.com/wp-content/uploads/2020/10/how-to-use-theta-beginners-tutorial-101520-1600 x900.jpg|||How To Use Theta.tv Beginners Tutorial (Earn Free TFUEL ...|||1600 x 900

In this article we will take a look at the 15 best cryptocurrency trading platforms in 2021. You can skip our detailed analysis of the crypto industrys outlook for 2021 and go directly to 5 .

How Do Bitcoin Credit and Debit Cards Work?

Binance: Buy Bitcoin & amp; Crypto on the App Store

Log In to TradersPro - Logging In To The TradersPro Site .

https://bitcoinist.com/wp-content/uploads/2019/09/shutterstock 1149005132.jpg|||You Can Now Trade Binance Bitcoin Futures On Android App|||1920 x 1200

https://www.crypto-farm.uk/wp-content/uploads/2021/03/How-to-start-crypto-trading.png|||Crypto Trading : Best Crypto Currency Trading Websites|||1280 x 1280

Buy/Sell Bitcoin, Ether and Altcoins Cryptocurrency .

https://i.pinimg.com/originals/0f/35/b6/0f35b69bc7c0e7e9c8bb5e73e5b7faf6.png|||Binance app by Alexey Ivashentsev on Dribbble | Mobile app ...|||1200 x 900

TurboTax is taking steps to streamline the crypto communitys experience this tax season. Weve built a solution that allows you to import transactions from Coinbase to TurboTax, with plenty of help and resources along the way. Before, you were required to manually enter each taxable transaction, which could take hours. 15 Best Cryptocurrency Trading Platforms in 2021

https://cdn.shopify.com/s/files/1/0095/0206/4703/products/Valeria\_Duca\_Sunbathing\_on\_the\_balcony\_3000x .jpg?v=1603285542|||Valeria Duca contemporary figurative painter It's the end ...|||3000 x 3017

9 Bitcoin Debit Cards that Still Work in 2022 - Reviews and .

https://i.pinimg.com/originals/14/7e/a7/147ea7c88235da23e67e7f351f2e21a6.jpg||Coinbase Live Person Telephone Number (+1-888-977-0654) in ...|||1058 x 1497

Hugo $&\#39$ ; Way

https://i0.wp.com/propex24.com/wp-content/uploads/2019/12/multiple-device-mockup-of-a-monitor-androidphone-ms-surface-and-an-android-tablet-a11910.png?w=1280&ssl=1|||Platforms - Propex24|||1280 x 960 https://thefipharmacist.com/wp-content/uploads/2021/04/Moomoo-Trading-Desktop-App-2048x1157.png|||M oomoo Vs Saxo - Which Broker Is Better? (2021 ...|||2048 x 1157

How & amp; Where to Buy Theta Fuel: Price & amp; Exchanges (January 2022)

https://hunterae.com/wp-content/uploads/images/crypto-trading-channel-videohive-download-23861196-freehunterae-com-4.jpg|||Crypto Trading Channel 23861196 Videohive Rapid Download ...|||1920 x 1080 https://www.cryptimi.com/wp-content/uploads/2019/10/binance-futures-now-on-mobile-app.png|||Binance

Launch Futures Trading on Android App | Cryptimi|||1600 x 900

????????Coinbase +1????805????552????5599 PhoNE???????? NUMBER????????Coinbase

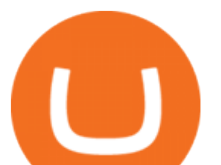

+1????805????552????5599 PhoNE???????? NUMBER????????Coinbase +1????805????552????5599 PhoNE???????? NUMBERHelal Saeed Almarri, Director General of DWTCA, said: Innovation is a byword for Dubai and this Future-Economy environment is designed to catalyse collaboration, stimulate innovation and most .

Security is the highest priority for us when it comes to safeguarding your funds. Store your crypto safely with the Binance.US app. SECURE CRYPTO WALLET Keep your crypto safe and access your funds.

https://fastandclean.org/wp-content/uploads/2017/12/Screenshot\_2017-12-26-20-00-08-2501.jpeg|||How To Use Binance app To Buy And Sell Bitcoins.|||1080 x 1920

https://cryptocook.io/wp-content/uploads/2020/02/Mega-Crypto-Trade-1536x872.jpg|||Mega Crypto Trade: Is it the REAL Deal?  $\&$ gt; Crypto Cook|||1536 x 872

Coinbase and TurboTax - .CSV DOES NOT WORK! Using Coinbase's own link to TurboTax BEWARE Looking to file taxes appropriately, I clicked the link from within Coinbase that offers \$15 off TurboTax. I dutifully filled out everything I could and it said it would automatically import the transactions. However, TurboTax states We couldn't upload your CSV

https://svgsilh.com/svg/1831921.svg|||Western Digital Customer Service Telephone Number ...|||1280 x 1280 coinbase +1276/664/4055customer servicenumber - Food+Tech .

https://steemitimages.com/DQmWkcWBvhTw3iGjwW6W12F6aXPTDzDbbWTaEJ7aq38xFBn/image.png|||B inance App review, hoping for future updates Steemit|||1080 x 1920

https://cexcashback.com/wp-content/uploads/desktop.jpg|||Binance Desktop App Review CexCashBack|||1280 x 958

Theta Fuel Exchanges - Buy, Sell & amp; Trade TFUEL CoinCodex

https://www.crowdfundinsider.com/wp-content/uploads/2020/04/Binance-Bundle.png|||Binance Introduces Africa-Focused Social Payments App For ...|||1200 x 870

10 Best Crypto Trading Platforms To Buy Altcoins .

https://www.bbcbusinessupdate.com/bitcoin-supersplit-wild-west-trading-sites-and-crypto-casinos-raise-scamfears/bitcoin-supersplit-crypto-casino.jpg|||Bitcoin SuperSplit: Wild West trading sites and crypto ...|||1200 x 900

https://executium.com/media/image/2385251-best-crypto-trading-platforms.jpg|||Best Crypto Trading Platforms | executium Trading System|||1800 x 782

https://executium.com/media/image/1685541-the-primexbt-crypto-exchange-site-offers.jpg|||Which crypto exchange has lowest fees? | executium Trading ...|||1200 x 900

https://www.etxcapital.com/images/default-source/LandingPageAssets/traderpro-devicesec602c2868d068c19e cdff0500969874.jpg?sfvrsn=12|||Cryptocurrency Trading | Learn To Trade The Crypto Markets ...|||1094 x 816 Theta Fuel Price at \$0.314 after 5% gains How to buy TFUEL

https://blog.liquid.com/hubfs/tradingview traders to follow.png|||Best Crypto Charts Site : Dark Cloud Cover Guide - The ...|||1485 x 778

Consumers and businesses in the Asia Pacific region can now apply for bitcoin-linked Mastercard credit, debit, and prepaid cards. The card giant partnered with cryptocurrency service providers Amber, Bitkub, and CoinJar to enable customers to pay for regular purchases with BTC. On the backend, cryptocurrency in the users account is instantly converted into fiat currency to allow the payment.

coinbase+(805-214-4838)customer service number???????????? 3 views This company has no active jobs coinbase+(805-214-4838)customer service number????????????

How to Sign Up and Verify Your Email Address on Hugo's Way

Venmos fee structure mirrors PayPal: estimated 0.5% trading cost, plus tiered transaction fees of .

https://cexcashback.com/wp-content/uploads/2.png|||Binance Desktop App Review CexCashBack|||1600 x 860

https://i0.wp.com/community.theta.tv/wp-content/uploads/2019/04/2.jpg?resize=1024%2C768&ssl=1|||H ow to Buy and Deposit TFuel to THETAtv THETA.tv|||1024 x 768

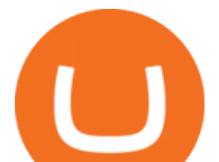

USD. CONNECT WITH THE BINANCE DESKTOP APP. Enhance Your Trading Experience. Download now for refined performance and increased speed; a complement to your crypto trading needs. Available for Windows, MacOS, and Linux. Download Now. To download, please visit this page on your desktop browser. Secure & amp; Effortless.

https://community.theta.tv/wp-content/uploads/2020/04/The\_great\_Theta\_race\_1.1@2x-1.png|||The Great THETA Race THETA.tv|||1024 x 1024

Gutscheine Review 2021 - Get a 20% Fee Discount - finscout.org

Theta Fuel (TFUEL) price today, chart, market cap & amp; news.

https://blog.liquid.com/hubfs/tradingview traders to follow-1.png|||Best Crypto Charts Site : Primary Crypto-trading Tools on ...|||1485 x 770

http://www.coinnewsdaily.com/wp-content/uploads/2019/01/tax.jpg|||Coinbase Integrates TurboTax to Help US Clients File ...|||1500 x 1125

Options Trading Made Easy - Beginner's Guide To Trading

Buy Binance App - Microsoft Store

Can You Import Coinbase to TurboTax The short answer is yes. You can import your Coinbase transactions into TurboTax with the help of Cryptotrader. Cryptotrader integrates with turbotax You need to download your transaction history from the Coinbase website and use them to upload into TurboTax. There are some limitations though.

Real-time Crypto Trading Alerts TradrPro ????

The Binance API is designed to provide an easy and efficient way to integrate your trading application into our platform.

https://images.cointelegraph.com/images/1434\_aHR0cHM6Ly9zMy5jb2ludGVsZWdyYXBoLmNvbS9zdG9y YWdlL3VwbG9hZHMvdmlldy9hYjcwNjFmMGU5YWZiNjVmMDUxMzg5ZjYzZDAyOWUxZS5wbmc=.j pg|||ANX Issues Worlds First Bitcoin Debit Card|||1434 x 956

https://cdn.shopify.com/s/files/1/0217/8754/1584/products/image\_42cfcd1b-7033-4d25-b603-8d9b4d0562ee\_ 1024x1024@2x.jpg?v=1613541021|||Live Forex Trade Alerts Free Forex Signals Sign Up Trade ...|||1536 x 2048

Trade Nearly 24hrs a Day - Cboe Official Site - cboe.com

https://cdn.publish0x.com/prod/fs/images/ee5b6f4b8980faf1f3b8041caf6b1bb2ea75f55ca13d415b469d583260 56579e.png|||Legit Crypto Websites 2020 (With Proof of Payments)- Part 1|||2238 x 1257

Home - Traders Pros

https://www.binckbank.com/images/librariesprovider12/default-album/binckgo.png?sfvrsn=a1f09934\_0|||Hom e Logon|||1920 x 1021

Binance Desktop

How to buy Theta Fuel (TFUEL) - The buying guide

If you want to buy TFUEL with a cryptocurrency like Bitcoin, Ethereum, Litecoin, XRP, or BNB, then you can simply sign up for Bithumb and send your crypto to your account. You can view the supported cryptocurrencies for the exchange you selected by going to the assets or wallet screen.

https://i.vimeocdn.com/video/1288312031-5f8346c8347114bc01ce42ae34814ad136839f831a35cd39e?mw=1 920&mh=1080&q=70|||COinbAse Help Desk Number 1~805~472~7848 \$N0V\$ (128) on ...|||1920 x 1080

NEW LINK!!!!! CLICK HERE: https://www.hugosway.com/?cmp=3l0g1x2i&refid=1167Click Here to Open an account with HugosWay Want to create a Live Account and Star.

https://news.bitcoin.com/wp-content/uploads/2020/11/dubai-1536x864.jpeg|||ZelaaPayAE: UAE Will Now Have a Crypto Debit Card ...|||1536 x 864

Your CSV file doesn't work with Turbo Tax Online : CoinBase

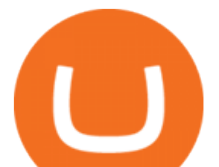

Contacting Coinbase - by phone or otherwise. While 888-908-7930 is Coinbase' s best toll-free number, there are 3 total ways to get in touch with them. The next best way to talk to their customer support team may just be to tell GetHuman about your issue and let us try to find the best way to contact them or find help for that particular issue. Besides calling, the next favorite option for customers looking for help is via support@coinbase.com for Customer Service.

https://i.pinimg.com/originals/ca/02/f3/ca02f3815e0533e0e90ebf9da09d3ea6.jpg||Binance app | App, App design, Ios apps|||1581 x 1200

Best Mastercard Bitcoin Debit Card Providers (Plastic and .

https://uwp-apps.ru/binance/mobile1.jpg|||Binance App|||1766 x 1322

10 Best Crypto Exchanges and Platforms of January 2022 .

https://holacrypto.com/wp-content/uploads/2020/02/1480\_aHR0cHM6Ly9zMy5jb2ludGVsZWdyYXBoLmN vbS9zdG9yYWdlL3VwbG9hZHMvdmlldy8yNWEwYzQzY2U0NDkyMjUzYzYzNTU4ZWQ4MmM4YmU zMy5qcGc.jpg|||Italys Securities Regulator Shuts Down 8 Crypto Trading ...|||1480 x 986

https://cdn.shortpixel.ai/client/q\_glossy,ret\_img,w\_1520/https://www.criptotendencias.com/wp-content/upload s/2019/04/Binance-App-Android.jpg|||Binance App para Android ahora acepta comprar ...|||1520 x 1024

https://i.vimeocdn.com/video/1281826998-77eb0fd3bf12675b83b11b1677c94106769d40fcf0cea6b7c?mw=19 20&mh=1080&q=70|||Coinbase Toll Free Number +1 805-472-7848 \$JRV\$ (47 ...|||1920 x 1080

https://listtop10s.com/wp-content/uploads/2014/07/best-forex-trading-site.jpg|||Best Crypto Trading Sites Canada : The best place to learn ...|||1670 x 956

https://www.newsbtc.com/wp-content/uploads/2018/12/1100x768.png|||How CryptoXchange Will Alter the Crypto Trading Landscape ...|||1100 x 768

https://pbs.twimg.com/media/Ela-KqXVcAAz851.jpg|||Binance Ipad : How To Install Binance On Iphones And Ipads ...|||1200 x 1200

Hugos Way offers a new level of trading and is able to offer market-leading pricing and trading conditions through the MT4 platform by providing clients with true ECN connectivity. \$50 Minimum Deposit. 1:500 Leverage. 0.01 Minimum Lot. 55 Currencies.

Using your Bitcoin debit card you can pay at any store that accepts regular debit bank cards, while the charge is deducted from your Bitcoin balance (usually plus a fee, of course). With a recent push from both Visa and Mastercard to embrace cryptocurrency companies, there is a growing number of options to choose from.

Get started today and buy Bitcoin, Ethereum, ChainLink, Rune, Cardano, Binance Coin, SHIB, and more, all with some of the lowest fees in crypto. Additionally, explore awesome art and collectibles.

Download - Binance

https://coincentral.com/wp-content/uploads/2017/10/23584102\_10155167717567615\_1815997961\_o.png|||Bi nance Exchange Review|||2000 x 1000

https://community.theta.tv/wp-content/uploads/2020/12/Screen-Shot-2020-12-15-at-6.18.31-PM-1024x858.pn g|||THETA.tv NFTs THETA.tv|||1024 x 858

https://wcoinsw.com/wp-content/uploads/2021/03/cfntalkiStock-183373750.jpg|||Publicly-Listed Chinese Lottery Firm Acquires Bitcoin ...|||1316 x 786

https://i.vimeocdn.com/video/1282059892-b796d08b38c0e5140eb6761d547b9c6cc2c10edcc15d707ff?mw=1 920&mh=1080&q=70|||CoinBase Toll Free Number 1805-472-7848 \$JRV\$ JRV ...|||1920 x 1080 Coinbase csv file not compatible on turbotax? No H.

Please get in contact with Coinbases representatives by reaching out to them directly using the contact information below. Coinbase Customer Service Contacts Coinbase Email Support N/A Coinbase Live Chat Support N/A Coinbase Call Center Support +1 888 908-7930 Coinbase Knowledge Base https://help.coinbase.com/ Coinbase Forum N/A

https://www.exodus.com/asset-page-1/images/bnb/mobile3.png|||Best BNB Wallet | Best Binance Coin Wallet | Buy and Sell BNB|||1036 x 1788

coinbase to turbotax -- import does not work, am I doing this wrong? As the title states, I have some crypto assets in coinbase that I purchased and sold through out the year. I have a net loss on them (duh). When trying

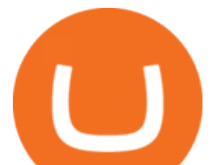

to import my csv files into turbotax, they puke on them and say invalid. I tried importing them individually, and it looks .

https://i.pinimg.com/originals/d0/b9/5b/d0b95b79d3663163c48bec40f099bfa0.jpg|||Spains 2gether Unveils Crypto Debit Card as Polispay Is ...|||1520 x 1024

Videos for Hugosway+sign+up

TaxSlayer® Official Site - Ready for a Change? - taxslayer.com

https://www.hubtech.org/wp-content/uploads/2020/07/altrady-top-crypto-trading-platform-by-altxpert-scaled.j pg|||Best Cryptocurrency Trading Platform | 20 Best Crypto ...|||2560 x 1704

TradersPro Fib Snap tool, automatically finds the trend swing high and swing low for any trend and timeframe so you are never left guessing and ready with instant tradable reversal points. Portfolio Create, track and monitor unlimited portfolios.

Mastercard Bitcoin Cards. If you need a Mastercard Bitcoin Debit Card, here are all the bitcoin card issuers which offer a card issued by Mastercard: Crypto Card Discounts: Compare your Top 3 Bitcoin Card Providers. Choose Provider 1: Advcash.com Nuri.com Revolut.com. Choose Provider 2:

Binance.US - Bitcoin & amp; Crypto on the App Store

Binance App. Binance App is designed for reviewing data and trading at Binance exchange from your Windows 10 device. The opportunity to trade is provided by using the Binance API mechanism which you can get on the official website of the Binance exchange in your profile (more detailed instruction is available in the application itself). Standard API features allow only trading and do not support transferring funds to other wallets - it makes the application safe for you.

coinbase +1276/664/4055customer service number. coinbase customer care numbercoinbase customer service number. The agreement follows a recent announcement establishing DWTCA as the comprehensive zone and regulator for virtual assets and reflects Dubais continuous efforts to adopt advanced technologies, especially in the fintech sector.

https://uwp-apps.ru/binance/pc4.jpg|||Binance App|||1766 x 1322

https://quickpenguin.b-cdn.net/wp-content/uploads/2018/01/Best-Cryptocurrency-Exchanges-UK-Gemini-Act iveTrader-Interface.png|||Best Crypto Trading Platform For Beginners Uk : 13 Best ...|||1600 x 875

There is a disconnect between what turbotax wants and what it  $&\#39$ ; partner (coinbase) provides in the CSV. Bannedrock described it very well. The headers are creating an error because they are not what turbotax expects for the columns. This is going to be quite time consuming for quite a lot of people.

Phone Numbers for Coinbase Customer Support. Additionally, they list a phone number of +1 (888) 908-7930 and a support email address of [email protected]. That phone number is also for support, although it isnt identified as such on the Coinbase.com website, but it is on the support.coinbase.com website. In addition to that U.S./International phone number, there is a United Kingdom phone number of 0808 168 4635 listed on the Coinbase support website.

Binance.US Buy & amp; Sell Crypto

https://wallet.coinbase.com/assets/images/og-image.png|||Coinbase Reddcoin Coinbase Isnt Letting Me Send|||2400 x 1200

https://www.investopedia.com/thmb/2FGQKcimUAnY759qIsFO2RF6kfM=/1668x938/smart/filters:no\_upsca le()/ScreenShot2020-02-03at12.01.40PM-9e232e8b991047fabfe3041a51889486.png|||Robinhood Tax Document Example : Robinhood Review 2021 ...|||1668 x 938

The Commitment of Traders - Official Website

Coinbase Help Desk Contacts - LiveAgent

Coinbases phone number for customer service is +1 888 908-7930 for the US and all other countries. If youre living in the UK, you can talk to customer service by dialing 080 168 4635. If youre living in Ireland, you can talk to customer service by dialing 1800 200 355.

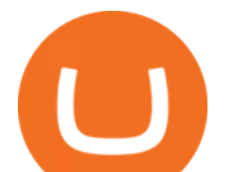

Videos for Crypto+trading+sites

https://bitcoinlogo.eu/accept-small-bitcoin-litecoin-round.png||Turbotax Ive Made Thousands Of Cryptocurrency Trades ...|||2128 x 1072

https://cdn.shortpixel.ai/client/q\_glossy,ret\_img,w\_3500,h\_2155/https://www.cryptocointrade.com/wp-content /uploads/2018/06/Crypto-Trading-Apps.jpg|||Best Crypto Trading Apps for iOS and Android - Blockfolio ...|||3500 x 2155

Coinbases integration with TurboTax leverages the Gain/Loss Calculator on Coinbase.com. This feature allows 1000 rows of transaction data from the Gain/Loss Calculator to be imported into TurboTax.

IM Fast Start Training Center - Set Up Broker Tutorial.If you want to use Hugosway and access to low spreads, use this referral link: https://www.hugosway.co.

https://cdn-images-1.medium.com/max/1600/0\*FzZHPOAjCzy0OFbr.|||Litecoin Tracker Where Can I Find My Coinbase Deposit ...|||1212 x 901

If you are looking for virtual currencies with good return, TFUEL can be a profitable investment option. Theta Fuel price equal to 0.176 USD at 2022-01-15. If you buy Theta Fuel for 100 dollars today, you will get a total of 568.198 TFUEL.

https://i.redd.it/3pb8zb08ae901.jpg|||Binance - Crypto Trading App - App - iTunes Österreich|||1125 x 2001 Videos for Coinbase+turbotax

https://i.etsystatic.com/24670763/r/il/73f0bb/3065653765/il\_1140xN.3065653765\_p2rw.jpg|||Theta TFuel Logo Theta Logo HODL Cryptocurrency Snapback ...|||1140 x 912

Binance: BTC NFTs Memes & amp; Meta - Apps on Google Play

Coinbase Help Center Taxes, reports and financial services Using TurboTax or CoinTracker to report on cryptocurrency Using TurboTax or CoinTracker to report on cryptocurrency For the 2020 tax year, Coinbase customers can get a discount to TurboTax products using this link or take advantage of CoinTracker to determine their gains/losses.

https://tradingapps.org/wp-content/uploads/2019/09/mediamodifier\_image-81-1-1024x1024.png|||Download Binance Mobile App IOS, Google Play & amp; Android|||1024 x 1024

https://iwalletcard.com/wp-content/uploads/2015/09/webmoney-to-mastercard-1.jpg|||How to withdraw cash from webmoney and perfectmoney ...|||1307 x 932

https://i2.wp.com/community.theta.tv/wp-content/uploads/2020/03/Warzone-Watches\_1.1@2x.png?fit=1024 %2C1024&ssl=1|||Warzone & Watches THETA.tv|||1024 x 1024

https://cdn-images-1.medium.com/max/2600/1\*xvdVuPClIc0aw-sdmQXOKQ.png||European Crypto and Forex Trading Sites Blockium Medium|||2600 x 1896

How to Buy Theta Fuel (TFUEL) in 2022: A Simple Guide - Vice .

https://public.bnbstatic.com/image/cms/blog/20201010/9f748753-f598-4bd2-ab7d-7dcb0a7bbde1.png|||5

Reasons to Try the Binance Desktop App | Binance Blog|||1999 x 1190

https://silverpips.com/app/traderpro/images/become\_qa\_7a.png|||Silverpips TraderPro - Skill to make money will always be ...|||2025 x 975

One of the victims brother works at KCal9 News in LA and said they will be open to doing a story and interview victims of coinbase fraud.. I think since they are trying to go public we need the public to know this is happening to thousands of people! Case number # 04687693. 139.

https://i.vimeocdn.com/video/1294975011-18951818dc98bc87ae3dfe906560e2cdea47392964fc6a594?mw=19 20&mh=1080&q=70|||Coinbase 'SupportNumbeR 18054727848- USA \$N0V\$ (113 ...|||1920 x 1080

Security is the highest priority for us when it comes to safeguarding your funds. Store your crypto safely with the Binance.US app. SECURE CRYPTO WALLET Keep your crypto safe and access your funds seamlessly with the Binance. US multi-crypto wallet. USD deposits are protected by FDIC insurance. INSTANT PRICE ALERTS Discover more buying opportunities.

Binance cryptocurrency exchange - We operate the worlds biggest bitcoin exchange and altcoin crypto

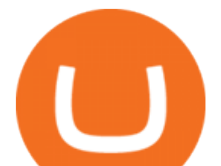

exchange in the world by volume

Explore crypto like Bitcoin, Ethereum, and Dogecoin Simply and securely buy, sell, and manage hundreds of cryptocurrencies. See more assets Top gainers New on Coinbase Trade Buy, sell, and store hundreds of cryptocurrencies From Bitcoin to Dogecoin, we make it easy to buy and sell cryptocurrency. Protect your crypto with best in class cold storage.

TurboTax® Official Site - The Most Trusted Name In Taxes

https://cryptoaffiliate.io/wp-content/uploads/2021/04/how-to-deposit-and-withdraw-aud-on-binance-via-web-a nd-mobile-app-1536x864.png|||Binance App 2021 | Full App Rundown - Cryptoaffiliate.io|||1536 x 864

https://cdn.dribbble.com/users/784804/screenshots/5676736/binace\_shot\_4x.png|||Binance app by Alexey Ivashentsev on Dribbble|||1600 x 1200

https://thefipharmacist.com/wp-content/uploads/2021/05/Moomoo-App-Interface-1160x1998.jpeg|||Moomoo Vs Saxo - Which Broker Is Better? (2021 ...|||1160 x 1998

Make smarter trading decisions before, during, and after the trade with Active Trader Pro ®. Get real-time insights, visual snapshots to monitor your investments, and powerful trading tools. Get Active Trader Pro ® Call a specialist to advance your trading strategy at 800-564-0211. Take action with valuable insights

https://www.cryptocointrade.com/wp-content/uploads/2018/01/How-to-select-cryptocurrency-trading-platfor m.jpg|||Guide: What is the Best Crypto Trading Platform ...|||2560 x 1812

https://bitcoinist.com/wp-content/uploads/2019/01/shutterstock\_1161172198.jpg|||Visa, Mastercard Plan To Increase Transaction Fees ...|||1920 x 1200

Coinbase Phone Number Call Now & amp; Shortcut to Rep

Theta Fuel is trading on 13 cryptocurrency exchanges across 21 trading pairs. The most popular Theta Fuel pair is TFUEL/USDT on Binance, where it has a trading volume of \$ 3.27M. You can trade Theta Fuel with many fiat currencies including IDR, KRW, USD and many stablecoins such as USDT, USDP, TUSD, USDC. Binance.US - Apps on Google Play

Theta Fuel Price Prediction: up to \$0.439! - TFUEL to USD .

Mastercard Launches Bitcoin Payment Cards In Asia Pacific .

https://www.cryptocointrade.com/wp-content/uploads/2017/10/Crypto-and-Bitcoin-Trading-Volume-by-Tradi ng-Site-1024x785.png|||List: Crypto and Bitcoin Trading Sites by Volume Ranking|||1024 x 785

Coinbase - Buy and Sell Bitcoin, Ethereum, and more with trust

Binance.US | Buy & amp; Sell Crypto Your new Favorite App for Cryptocurrency Trading A new take on the functionalities you love, now with improved user experience and cutting edge design. Quickly Buy and Sell Buy Bitcoin, Ethereum and 50+ cryptocurrencies. Seize the power of Dollar Cost Averaging with scheduled recurring purchases. Manage Your Portfolio

Hugo's Way Forex Broker - Trade with a true MT4 ECN Broker

https://cryptotvplus.com/wp-content/uploads/2020/04/IMG\_20200413\_153738.jpg|||Binance Launches Option Trading on its Mobile App ...|||1600 x 900

https://writeonwall.com/wp-content/uploads/2020/05/arbitrage-crypto-trading-bot2.png|||ARBITRAGE

CRYPTO TRADING BOT - write on wall "Global ...|||1920 x 1080

https://img.currency.com/imgs/articles/1472xx/shutterstock\_1239869347.jpg||Finance, Cryptocurrency, Minning Scam Websites - Finance ...|||1472 x 828

Portfolio Management and Online Trading: Active Trader Pro .

https://techgage.com/wp-content/uploads/2018/02/Jaxx-Cryptocurrency-Wallet-Binance-Mobile-Apps.jpg|||Us ing Your GPUs & amp; CPUs To Make Easy Money With NiceHash ...|||2178 x 2160

A market buy fills your order automatically at the best price available. In the  $&\#39$ ; exchange $&\#39$ ; section of the page select  $&\#39$ ; market $&\#39$ ;. In the box marked  $&\#39$ ; amount $&\#39$ ; fill in how many TFUEL you'd like to buy. It may be easier to use the percentage buttons below the input box- for example, press 50% if you'd like to exchange 50% of your Bitcoin for TFUEL.

Coinbase no longer supports the direct upload of your CSV file to TurboTax, resulting in an error message for

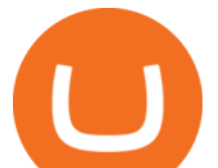

some users. Coinbase recommends using CoinTrackerto calculate your cryptocurrency gains and losses and to access your CSV file. 1 Reply Share ReportSaveFollow level 1 · 11 mo. ago· edited 19 days ago

The easiest way to buy Theta Fuel is from a cryptocurrency exchange. Comparing in the table below lets you find one with the features you want such as low fees, ease of use or 24-hour customer support. 2. Create an account To create an account on an exchange you will need to verify your email address and identity.

https://assets.website-files.com/5f9c358b57fa1ea8ea314144/604954e5c9d7ae3a3670a28b When Do You Owe Taxes\_1200x630\_1300ppi (1)-p-1600.png|||Crypto Taxes | CryptoTrader.Tax|||1600 x 840

https://images.wsj.net/im-360738?width=1280&size=1||Best Crypto Exchange For Uk Users - 7 Best Cryptocurrency ...|||1280 x 1280

https://executium.com/media/image/2385091-some-crypto-trading-sites-where-learning-programs.jpg|||Learn Crypto Trading | executium Trading System|||1200 x 900

How can I contact Coinbase Support? Coinbase Help

https://images.ctfassets.net/t58o7x216tsn/7tdls2vCxKq2EzcOfBJae4/cda0d01808a4828815d1b70c08fd3c3c/1. png|||Crypto Tax Software Turbotax : Turbotax Makes It Easier ...|||2002 x 1086

You can use a Bitcoin debit card anywhere its brand is accepted. Most are Visa or Mastercard branded, which can be used widely worldwide.

TurboTax Makes it Easier for Coinbase Customers to Report .

MT4 Trading for Windows. Optimize your Hugos Way trading experience with MT4 for Windows. Once your trading account is set up successfully, an email including your password will be sent to your email address, giving you access to all the available features on the trading platform.

https://apkingly.com/wp-content/uploads/2021/07/binace\_mobile.jpg|||binance app download apk for android crypto trading ...|||2501 x 1539

Investment Tracking Software - Investment Software Solutions

Videos for Buy+tfuel

Coinbase and TurboTax - .CSV DOES NOT WORK! Using Coinbase's.

https://financetalk.ltd/wp-content/uploads/2019/08/crypto-derivatives-trading-platform-ftx-raises-8-million|||C rypto Derivatives Trading Platform FTX Raises \$8 Million ...|||1600 x 1070

https://assets.matters.news/embed/df6b4186-20c7-4554-a244-18dbd80f4cf5.png|||G999 +

GSPartnersCryptocurrency Super Solution: GS ...|||1400 x 787

https://miro.medium.com/max/1838/1\*zWrMwoBCpnOEaIicIsaJtg.png|||Live Forex Multiple Charts - Forex Money Exchange In Gurgaon||1838 x 1051

The Binance API is designed to provide an easy and efficient way to integrate your trading application into our platform. Official Binance API Documentation Binance Authenticator Binance authenticator generates 2-Step verification codes. Increase your account safety by downloading the Binance authenticator for a second step of verification.

https://yellowmortgage207.weebly.com/uploads/1/2/6/6/126695191/259165746.png||Etx Capital Mt4 Download Mac - yellowmortgage|||1437 x 786

coinbase+(805-214-4838)customer service number???????????? - Food .

Cryptocurrency Trading Sites How To Detect A Good One .

https://hunterae.com/wp-content/uploads/images/crypto-stock-trading-intro-download-26887420-videohive-fr ee-hunterae-com-4.jpg|||Crypto, Stock Trading Intro Rapid Download Videohive ...|||1920 x 1080

https://preview.redd.it/lv4qnladr5801.jpg?auto=webp&s=c44a3aaf4fafbab9f6ebee985345785031213a4e|| |Is this Binance App Real? It seems to bypass the App Store ...|||1242 x 2208

Videos for Binance+app

Build a Crypto Portfolio - The Safest Place to Buy Crypto

Premier Bitcoin Exchange - Buy Bitcoin & amp; Crypto Instantly

To Login click on the settings Icon in the upper right corner of the site, and click " Log In " or

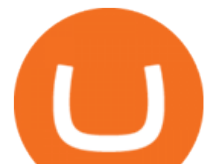

Click Here for the Login Page You can also login here. Click on the form image below. If you . https://i2.wp.com/community.theta.tv/wp-content/uploads/2021/04/Eyh-QHQW8AsQJgU.jpg?w=1280& ssl=1|||THETA.tv Community Newsletter April 9, 2021 THETA.tv|||1280 x 840

https://hugosway.com/content/uploads/2020/12/HugosFX\_Main-post3.jpg|||Earning ???? has never been this simple! Sign up to the Hugo ...|||1080 x 1080

It is now partnered with Mastercard. If you still have funds on the Visa version of the Bitpay card, you can contact the program manager at 855-884-7568 to receive your remaining balance. 3 To use a Bitcoin debit card, youll need to open a Bitcoin wallet. Next, connect your Bitcoin debit card to your Bitcoin wallet.

https://www.cryptocointrade.com/wp-content/uploads/2018/06/Advanced-Crypto-Trading.jpg|||Guide: Crypto Trading Risk Management - Cryptocointrade|||3500 x 2601

https://i0.wp.com/bitcoincenternyc.com/wp-content/uploads/2018/07/abra-simplex.png?fit=1920%2C1321|||M obile Wallet App Abra Adds Credit Card Options to ...|||1920 x 1321

Traders Pros offers a comprehensive trading academy with a rich arsenal of educational resources. Helped by a professional support team, traders can hone their trading skills at regularly hosted webinars and workshops. Start Trading Everything You Need to Trade with Profit Trade Anytime, Anywhere, From Any Browser Csv export for TurboTax : CoinBase

????????Coinbase +1????805????552????5599 PhoNE???????? NUMBER

Step 1: It is therefore necessary to go through an exchange platform accepting the Dollars (\$), to buy Ethereum (ETH) or Bitcoin (BTC) from Dollars (\$), then you have to exchange those BTC or those ETH for Theta Fuel (TFUEL) on an exchange offering the pairs BTC / TFUEL and ETH / TFUEL (See step 2 below)

Kraken is a Bitcoin and cryptocurrency exchange that was founded in 2011 that is based in the USA..

http://tjbishopfineart.com/pics/bitcoin-mastercard.jpg||Bitcoin Mastercard. Buy Bitcoin (BTC) with Visa/MasterCard ...|||2048 x 1152

https://blocksdecoded.com/wp-content/uploads/2019/07/trading-computer.jpg|||10 Tips for New Crypto Traders and Investors | Blocks Decoded|||1600 x 800

https://s32659.pcdn.co/wp-content/uploads/2020/04/threed\_mockup-12.png|||Bitcoin Margin Trading: How To Multiply your Profits with ...|||1026 x 2042

https://uwp-apps.ru/binance/pc3.jpg|||Binance App|||1766 x 1322

https://coinsutra.com/wp-content/uploads/2018/03/Binance-Mac-app-review.jpg|||Binance Desktop App Review & amp; Download Guide 2018||2554 x 1384

https://www.hercules.finance/wp-content/uploads/2017/07/cex.io-english-official-website-crypto-currency-exc hange-margin-trading.png|||CEX.IO | Crypto-Currency Exchange Hercules.Finance|||1779 x 913

Set Up Hugosway Broker Account - YouTube

Where to Buy, Sell and Trade Theta Fuel aka TFUEL You can basically use debit card, credit card, or even PayPal to buy the Theta Fuel (or any other cryptocurrencies). However, the transaction wont be direct. Its not like you pay with cash and you get the Theta Fuel as the exchange. With cryptocurrency, things are different.

https://www.etxcapital.com/images/default-source/blog/etx-uk/studies\_chart\_1.jpg?sfvrsn=2|||How to use the different studies | 1 Nov 2016 |ETX Capital ...|||1799 x 898

A cryptocurrency is a digital coin that you can use on the Internet. It provides you with an excellent opportunity to shift toward something better than the Fiat currency-driven traditional financial system. Yes, you have read it entirely right. Cryptocurrencies provide a better alternative to fiat currencies.

3 Steps to Calculate Coinbase Taxes (2022 Updated)

https://bitaml.com/wp-content/uploads/2018/06/bitcoin-cryptocurrency-1528647076386-1024x769.jpg|||Custo mer Service: The Next Big Compliance Tool For ...|||1024 x 769

Download - binance.com

Top 20+ Best Cryptocurrency Exchange Platforms in 2021

https://www.codemade.io/wp-content/uploads/2021/02/binance-clone-script-binance-clone-app-binance-dex-c

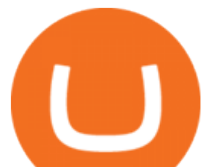

lone-1614256247gnk48.png|||Binance Clone Script | Binance Clone App | Binance DEX ...|||1068 x 1047 https://www.listenmoneymatters.com/wp-content/uploads/2020/05/Screenshot-2020-05-24-06.21.55.png|||Etra de Options For Your Uninvested Cash Interactive ...|||1600 x 811

https://i1.wp.com/community.theta.tv/wp-content/uploads/2019/04/social\_1.1\_2@2x-2.png?w=1024&ssl  $=1$ |||NASA TV on the Theta Network THETA.tv|||1024 x 1024

Best Bitcoin Debit Cards of 2022 - Investopedia

1. Go to hugosway.com . 2. Click  $\&$ quot; Sign up $\&$ quot; then fill in the form, have a look at the terms and conditions then click the " Signup " button.. 3. Check your email inbox for an email sent from us to complete the second part of the sign-up process and click " Complete Signup ".

https://defkey.com/content/images/program/binance-1.9.1-desktop-app-2020-12-21\_07-21-35-original-size.pn g|||Binance 1.9.1 (Desktop app) keyboard shortcuts defkey|||2160 x 1317

https://www.archivebay.com/archive2/2e9edeca-1eb0-4d51-a37e-c960f879fe25.png||Hugo's Way Forex Broker - ECN Forex Broker - MT4 - Forex ...|||1200 x 1200

Theta Fuel (TFUEL) price, chart, marketcap and info Finder.com

https://observer.com/wp-content/uploads/sites/2/2021/03/pexels-alesia-kozik-6771899.jpg?quality=80|||Safest Crypto Trading Platform Uk - Best Online Trading ...|||4000 x 2667

What are Bitcoin debit cards? How Do Bitcoin and Crypto .

The TraderPro app allows you to manage your positions, react to market movements and place trades no matter where you are. Price Alerts Set in-app notifications to alert you to price movements in your chosen markets. Watchlists Take your watchlists with you and be ready to place a trade anywhere. Interactive Charts

How can I contact Coinbase Support? Security Notice: Coinbase Support will NEVER ask you to share your password or 2-step verification codes, or request that you install remote sign-in software on your computer. If anyone claiming to be associated with Coinbase Support requests this information, immediately contact us.

TFUEL price is up 0.8% in the last 24 hours. It has a circulating supply of 0 TFUEL coins and a total supply of 5.3 Billion. If you are looking to buy or sell Theta Fuel, Binance is currently the most active exchange. The operational token of the Theta protocol.

Using TurboTax or CoinTracker to report on . - Coinbase Help

Videos for Trader Pro

Mastercard Launches Crypto-Linked Payment Cards for Asia .

https://coindoo.com/wp-content/uploads/2018/04/25897945187\_06ce2af165\_k.jpg|||Different Types of Crypto Exchanges - Coindoo|||2048 x 1418

The 5 Best Cryptocurrency Exchanges Cryptocurrency US News

MT4 Trading. Hugos Way provides superior trading conditions backing into the Award-Winning MetaTrader 4 platform. This is undoubtedly the worlds most popular platform for CFD traders, simplifying automated, manual and social trading. This allows traders to focus on trading and allow Hugo to take care of the rest. Sign Up & amp; Trade.

https://devexperts.com/app/uploads/2018/12/Cryptocurrency-trading-platform.png|||Cryptocurrency Exchange Platform Development Best Crypto ...|||1336 x 920

Contact us Coinbase Help

Coinbase CSV tax doesnt work with Turbo Tax? : CoinBase

Where do you buy tfuel? : theta\_network - reddit

https://static.vecteezy.com/system/resources/previews/000/583/930/original/vector-3d-isometric-site-for-tradin g-cryptocurrency.jpg|||Vector 3d isometric site for trading cryptocurrency ...|||5400 x 3730

https://static.cryptohopper.com/images/news/uploads/1603716820-thailand-promo-trade-anywhere-with-the-bi nance-app-challenge-500-in-usdt-to-be-won.png|||Thailand Promo: Trade Anywhere with the Binance App ...|||1532 x 856

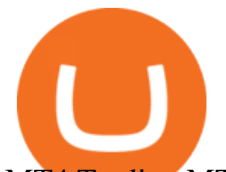

MT4 Trading MT4 Trading on Hugo's Way Download MT4 Today

TradersPro - Trend Following Stock Signals Stock Market .

Best Bitcoin Debit Cards in 2022 - The Balance

https://defkey.com/content/images/program/binance-1.9.1-macos-app-2020-12-22\_07-44-07-original-size.png| ||Binance 1.9.1 (macOS app) keyboard shortcuts defkey|||1803 x 1093

You can buy TFUEL tokens from Binance. Binance is the largest exchange platform, and it charges the lowest trading fees. As a large exchange, Binance comes in with support for a broad range of.

Get Tech Help In Home Now - An Expert Comes to You to Help

The 5 Best Cryptocurrency Trading Sites. Coinbase. It should come as no surprise that Coinbase, one of the most popular crypto exchanges in the world, tops this list. Crypto traders have been . Binance. Robinhood. Gemini. Kraken.

https://www.cryptonewsz.com/wp-content/uploads/2019/08/123456.jpeg|||Binance App Gets Listed On Apple Store, CEO Says Was Very ...|||1290 x 976

The best Bitcoin debit cards charge few fees and come with perks like cash back rewards and mobile apps. They should also support multiple types of cryptocurrencies, such as Bitcoin, Ethereum, and .

http://win4wealth.com/wp-content/uploads/2021/09/skrill-avis-dun-client.jpg||Skrill Win4wealth|||1920 x 1080

ETX TraderPro Award-Winning Trading Platform ETX Capital

How to Create a Real (Live) Account Using HugosWay Forex .

For the first time, consumers and businesses in the Asia Pacific region will be able to apply for crypto-linked Mastercard credit, debit, or prepaid cards, Mastercard said. First Crypto .

Mastercard Plans to Introduce Crypto Payment Cards Across .

3 Ways to Contact Coinbase - Followchain

Best Forex Brokers Japan 2021 - Top Japanese Forex Brokers

https://cdn.shortpixel.ai/client/q\_glossy,ret\_img,w\_3312/https://www.cryptocointrade.com/wp-content/upload s/2018/06/Crypto-Trading-Platforms.png|||Crypto Trading Platforms | Privacy, fees, deposit ...|||3312 x 1667 Options Trading For Dummies - Trading Options

Physical Bitcoin debit cards can be used both online and in person at any merchant that accepts the credit card type (eg. Visa or Mastercard). How can I get a Bitcoin debit card? Since Bitcoin debit cards are offered by registered businesses, you'll need to provide identity documents in order to be approved.

https://cdn.shortpixel.ai/client/q\_glossy,ret\_img,w\_3500,h\_2333/https://www.cryptocointrade.com/wp-content /uploads/2018/06/Crypto-Trading-Strategies.jpg|||Crypto Scalping Strategies - Compare all Trading Strategies|||3500 x 2333

https://ownerincome.com/wp-content/uploads/2021/02/BlockFi-APY-for-BIA.png||Gemini vs BlockFi Bitcoin Interest Rates: Which Is Better ...|||1466 x 1026

https://www.krypto-trading.com/wp-content/uploads/2017/12/binance-iphone-app-markets.jpg|||Binance App / Binance App : Explore the binance chain ...|||1620 x 2880

HugosWay.com - Open Live Account - HugosWay.com Sign Up

Tradr Pro delivers real-time cryptocurrency market signals straight to your device. We live-stream data straight from the world' most popular crypto exchanges and monitor the markets around the clock. This data is analyzed in real-time to scan for the most optimal trading conditions.

Mastercard is on the verge of launching crypto-linked payment cards in Asia and has tied up with three digital asset platforms in the APAC region to allow consumers the convenience of converting .

Our Binance apps mobile-first design lets you switch between Lite and Pro interfaces with a single tap. Keep it simple or access advanced trading features, all in one app. LOOKING FOR RECURRING BUYS? Were making it easier than ever to buy crypto. Set a recurring buy to purchase Bitcoin and other crypto on a regular basis.

https://blockgeneses.com/wp-content/uploads/2020/07/crypto-exchange-1920x1440.jpg|||Lowest Fee Crypto

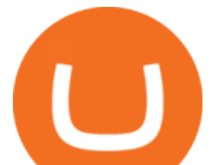

Exchange: Cryptocurrency Trading ...|||1920 x 1440 https://uwp-apps.ru/binance/mobile2.jpg|||Binance App|||1766 x 1322

coinbase to turbotax -- import does not work, am I doing this .

The Coinbase Help Center has answers to most questions. Were happy to lend a hand, but response times may take longer than normal. If there ' suspicious activity on your account, call our automated phone system (listed below) to lock your account.

Best, Fastest, Cheapest way to get t-fuel. Buy Litecoin on Coinbase. Coinbase will let you send ALL of your LTC immediately without having to wait the standard waiting period of 3-7 days. It just has to be ALL of your LTC. Use simpleswap.io to convert ALL you LTC to TFUEL. You have to change it to 1.14 on LTC side of the swap.

https://img.money.com/2016/03/gettyimages-173677756.jpg?quality=60&w=1280||| 1095-c turbotax where to enter 250181-Turbotax 1095-c ...|||1280 x 847

*(end of excerpt)*